# **PLT Project Proposal**

#### **Team members:**

Albert Cui (aqc2109): Language Guru Karen Nan (kkn2109): Project Manager Michael Raimi (mar2260): System Architect Mei-Vern Then (mt2837): Verification and Validation

## **Purpose and Goals**

The GAWK language will facilitate developers who want to create RPG (role-playing games). In RPGs and decision-based games, the user is often given two or three choices and asked to make a decision, thereby creating an individual storyline unique to user.

GAWK simplifies the process of creating and designing a decision-based game by providing a template based on directed graphs, nodes, and weighted edges. We propose a design in which nodes represent each "world" or location in the game, which when connected together becomes a web of environments with explicit relationships between the "player" and to other "worlds."

The power of this language comes in the idea of predicates, which simplifies the process of applying changes to the environments, or "worlds" of the game. As the current "world" or node is updated, the language evaluates predicates attached to the worlds to update the state of the game. Each predicate has a block attached to them that are executed if the predicate is evaluated as true. We hope to provide a robust randomize function call that integrates with our predicate system enabling the possibility of a truly dynamic world. This allows for change and variation in the current state of the player as different functions may be called.

As creators of the GAWK language, we seek to develop a method to produce these games in an intuitive manner so that RPG developers can focus more time on the design of these games and less on the technical challenges associated with the process.

## **Language Data Structures**

#### **Primitives**

- Boolean: variables that hold only logical true or false values
- Character: unit of information to hold letters of the English alphabet or numbers
- Integers: units to hold whole numbers
- Floating-point numbers: units to hold partial numbers that allow for decimal representations of numbers
- Null: represents an uninitialized, undefined, empty, or meaningless value
- Node: "world"
	- Contains user defined properties that represent the program's current state
	- Contains:
		- Predicates
		- Neighbors, with travel costs for each neighbor node, specified by the load method.

#### **Data Structures**

- Predicate
	- Boolean expression that is evaluated for truthfulness
	- Predicates have blocks attached to them that are executed if the predicate is evaluated as true
	- Employs integrated randomization engine that can aid in determining dynamic events with the "case" keyword
- Structs
	- User defined data structures.
	- Do not contain methods/functions.
	- No constructor

#### **Operators**

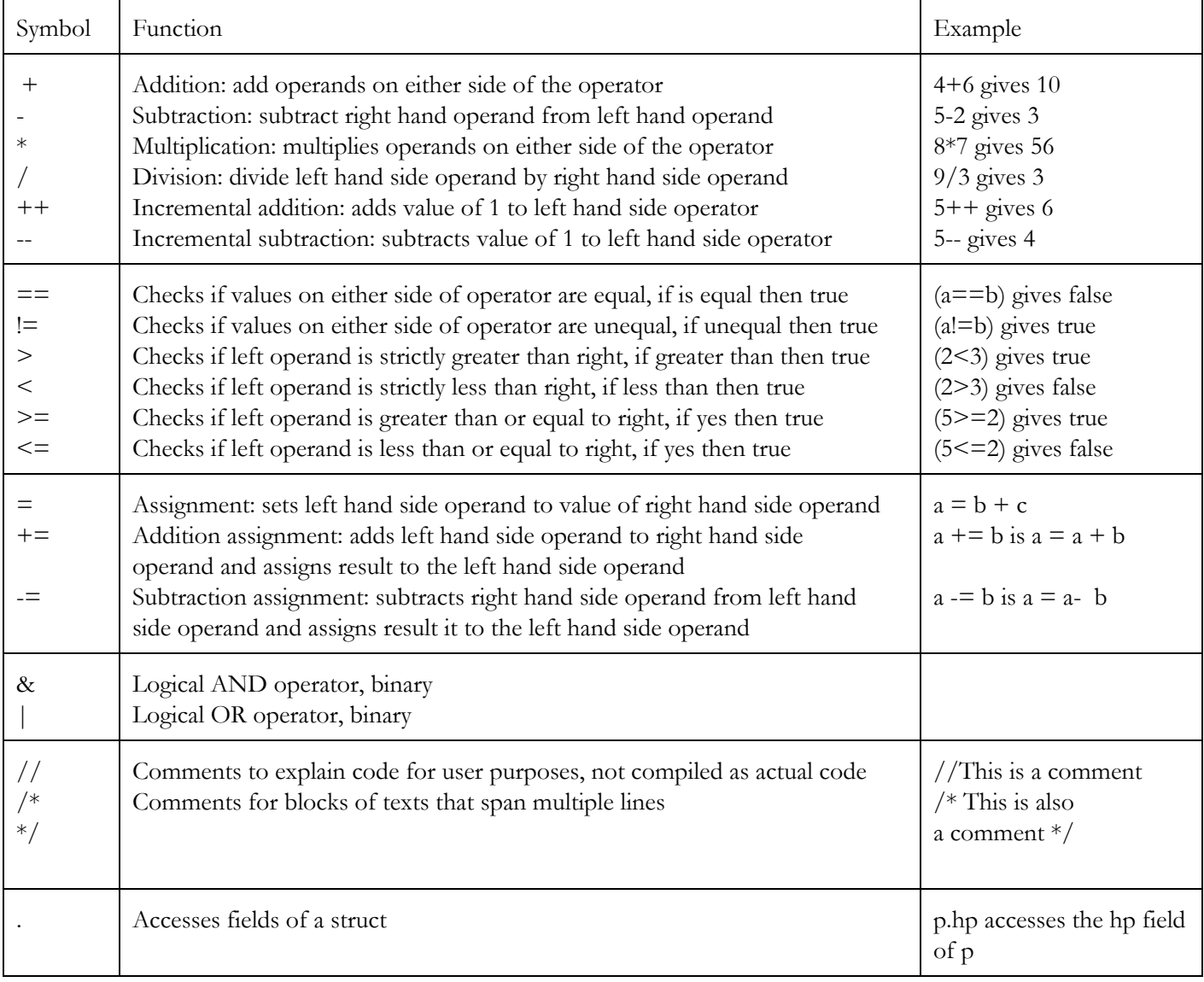

## **Test Program**

```
// This is an example program for a text-based RPG
struct Playah { //this defines a struct. It has two fields.
         int hp;
         int gold;
};
// This specifies global predicates that are evaluated at each node,
// before each node's instructions block
// These are evaluated at run time. If p does not exist, or does not
// have field hp, an exception will be thrown
global {
         (p.hp \leq 0) {
                 exit("You died! Game over"); //Terminates a program,
                                                             // printing the string.
         }
         (p.gold > 100) {
                 exit("You win!");
         }
}
Node n1 {
         // Represents state in this node.
         state {
                 Playah p = new Playah();
                 p.hp = 10;p.gold = 15;}
         // The instructions block executes before local predicates are evaluated
         instructions {
                 print(
                          "You reach the end of the hall. There is a door to your left and a door to your right. 1. Open the
left door 2. Open the right door."
                 );
         }
         // These are predicates specific to this node. They are evaluated top to bottom.
         // Predicates as strings automatically evaluate against stdin.
         // This will thus block until input is received.
         ("1") {
```
//this predicate determines which case to call based //on an implicit probability engine. The arguments //formulate a threshold, determining the probability //of each case.

```
case(p.skill, 10){
                         print(
                                  "You fall through a trap door! HP -10"
                         );
                 } case(){ //this case is empty because it implicitly uses
                                                   // the same args as in the first case
                         print(
                                  "You avoided a trap door! HP +5"
                         );
                 }
                 load(n2, p.hp(-10)); //This predicate loads a neighbor node
        }
        ("2") \frac{1}{2} //if no cases are listed all lines are executed
                 print(
                         "You find treasure! gold +100"
                );
                 load(n2, p.gold(100));
        }
        (default) { // This will always be evaluated, provided a load call wasn't made.
                 print(
                         "That wasn't an option! Try again."
                );
                 reset; //This causes predicate evaluation to begin at the
                         //top again.
        }
Node n2 { // state automatically inherits from previous nodes.
        // This doesn't happen since the game will terminate from
        // global predicate evaluation
        before {
                 print(
                         "There's a yeti! 1. Attack with sword. 2. Attack with shield"
                );
        }
        ("1") {
                 print(
                         "That wasn't a good idea… You miss and get destroyed."
                );
        }
        ("2") {
                 print(
                         "That wasn't a good idea… You miss and get destroyed."
```
}

}

);

(default) { // This will always be evaluated, provided a load call wasn't made. print( "That wasn't an option! Try again." ); reset; //This causes predicate evaluation to begin at the //top again. }

```
}
```
start(n1); //This starts program execution at n1.

#### **// Example program output**

>> You reach the end of the hall. There is a door to your left and a door to your right. 1. Open the left door 2. Open the right door.

 $>> 1$ 

>> You fall through a trap door! HP -10

>> You died! Game over

### **// Another run**

>> You reach the end of the hall. There is a door to your left and a door to your right. 1. Open the left door 2. Open the right door.

 $>> 2$ 

>> You find treasure! gold +100

>> You win!